## Operace s haldou

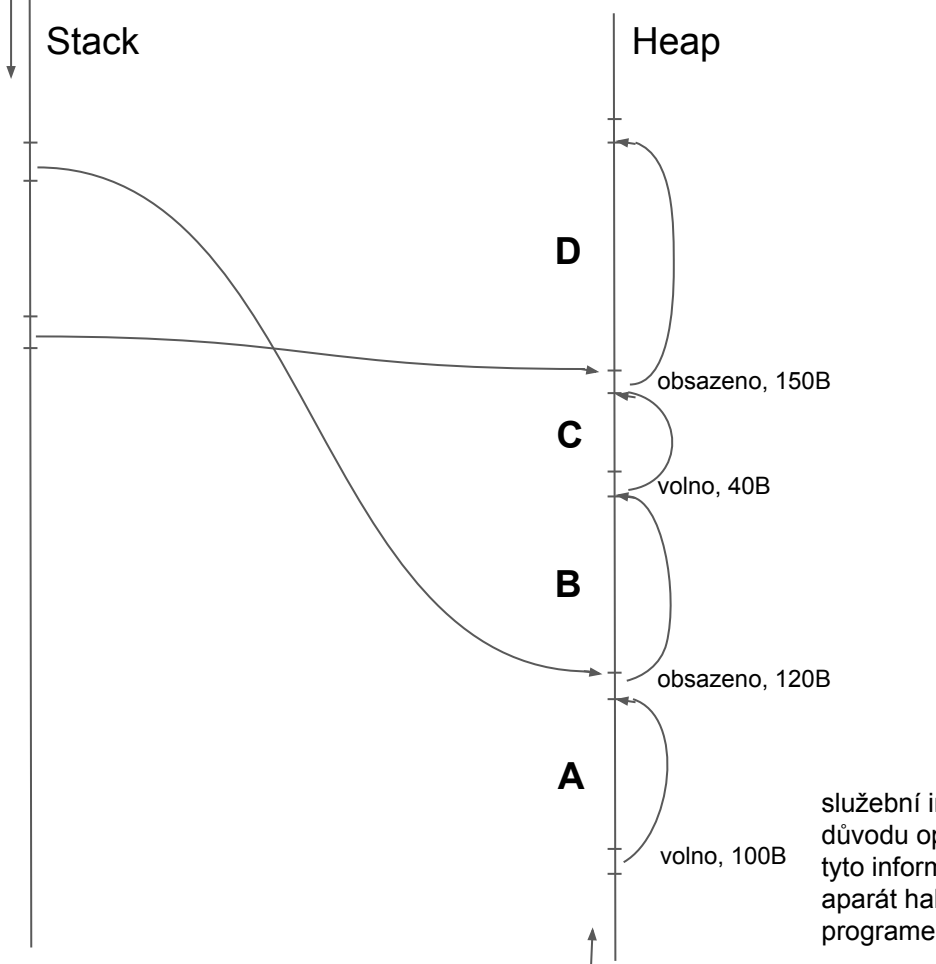

Program požaduje 30 byte. Umístí se do oblasti **C** (umístění do **A** by bylo nevýhodné kvůli fragmentaci haldy - vyhledání nejmenší oblasti větší než požadovaná)

služební informace haldy: příznak volno/obsazeno, pointer na další oblast (a z důvodu optimalizace zde může být i pointer na předchozí oblast) tyto informace jsou umístěny před samotnou oblastí přidělenou programu, tj. aparát haldy se k nim dostane záporným offsetem od pointeru předaného programem

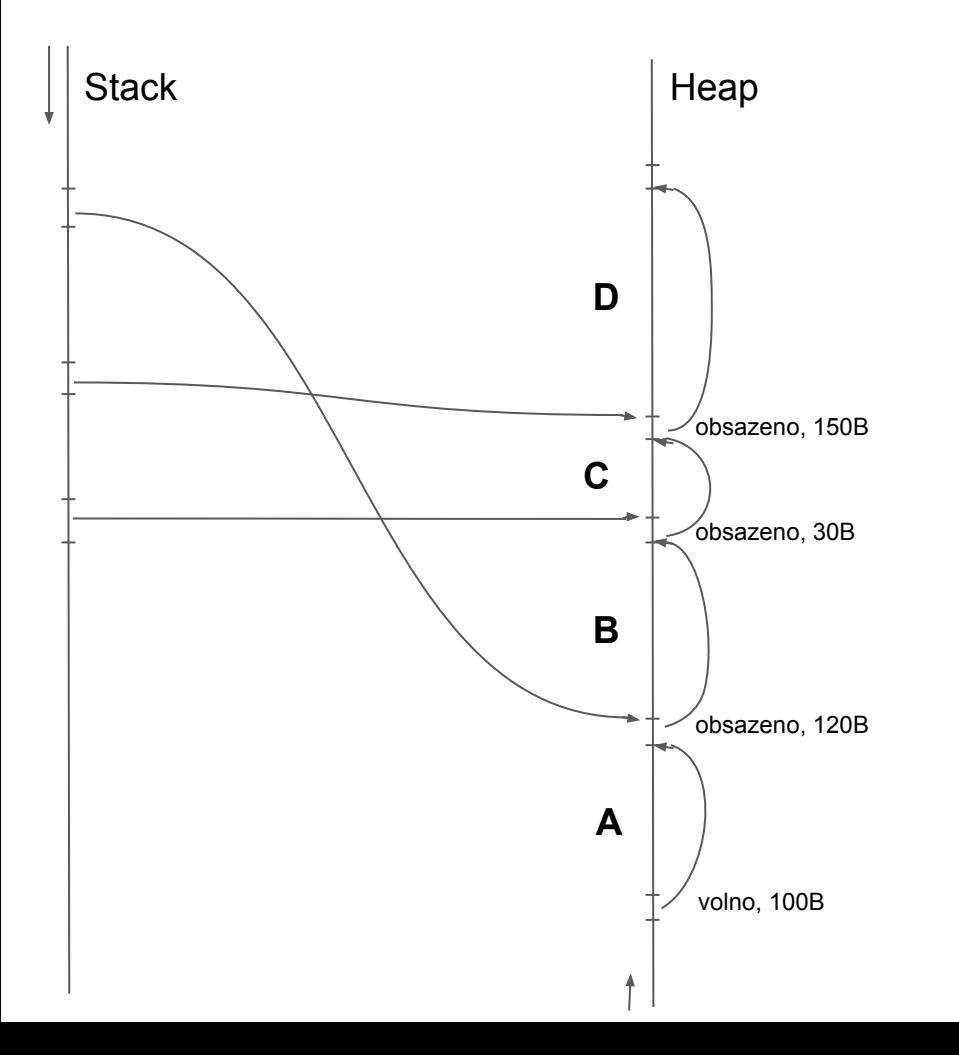

Obsazení oblasti **C**: zde dojde k obsazení celé oblasti, protože zbývajících 10B již nelze využít. Jinak by mezi C a D vznikla nová oblast označená jako volná.

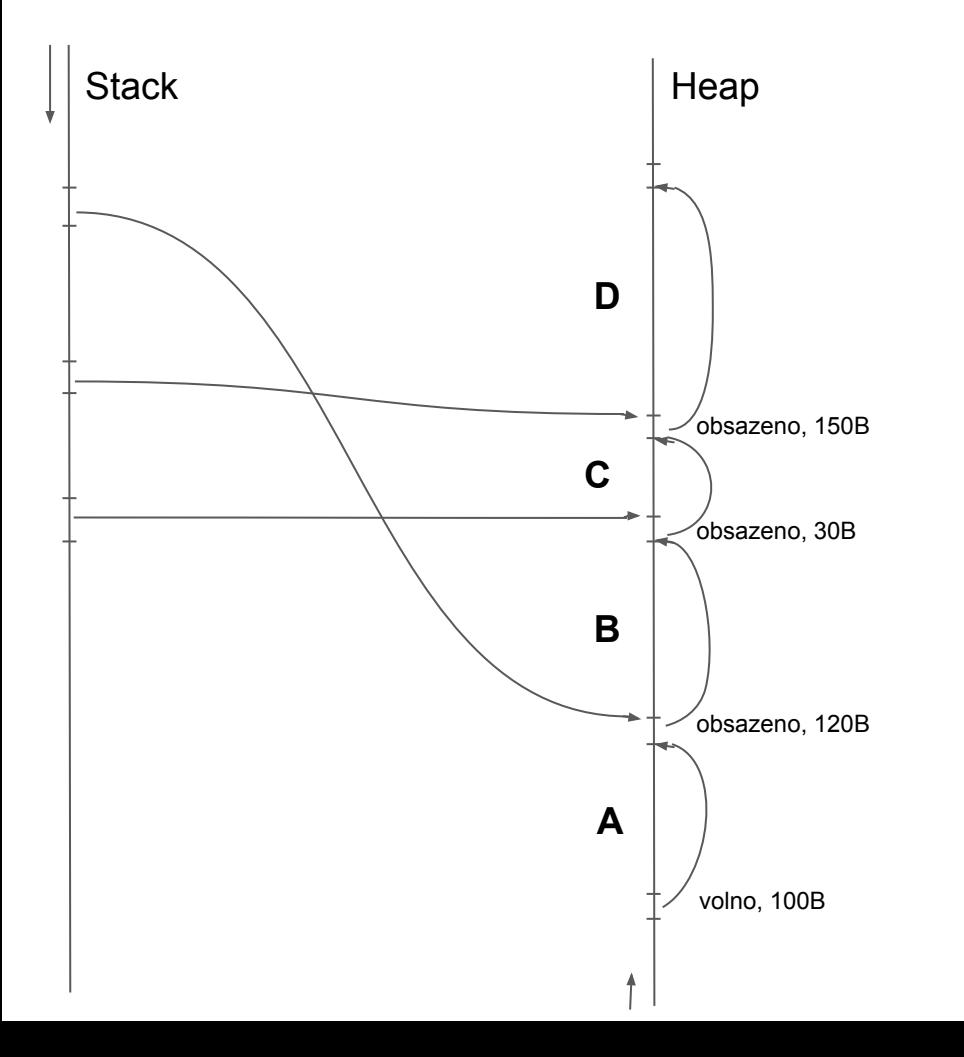

Program požaduje uvolnění oblasti **B**.

Nestačí jen oblast označit jako volná: Dojde ke scelení s oblastí **A** (která předchází oblasti **B**)

Pokud by byla volná i oblast **C**, došlo by k scelení všech tří oblastí **A**, **B**, **C**

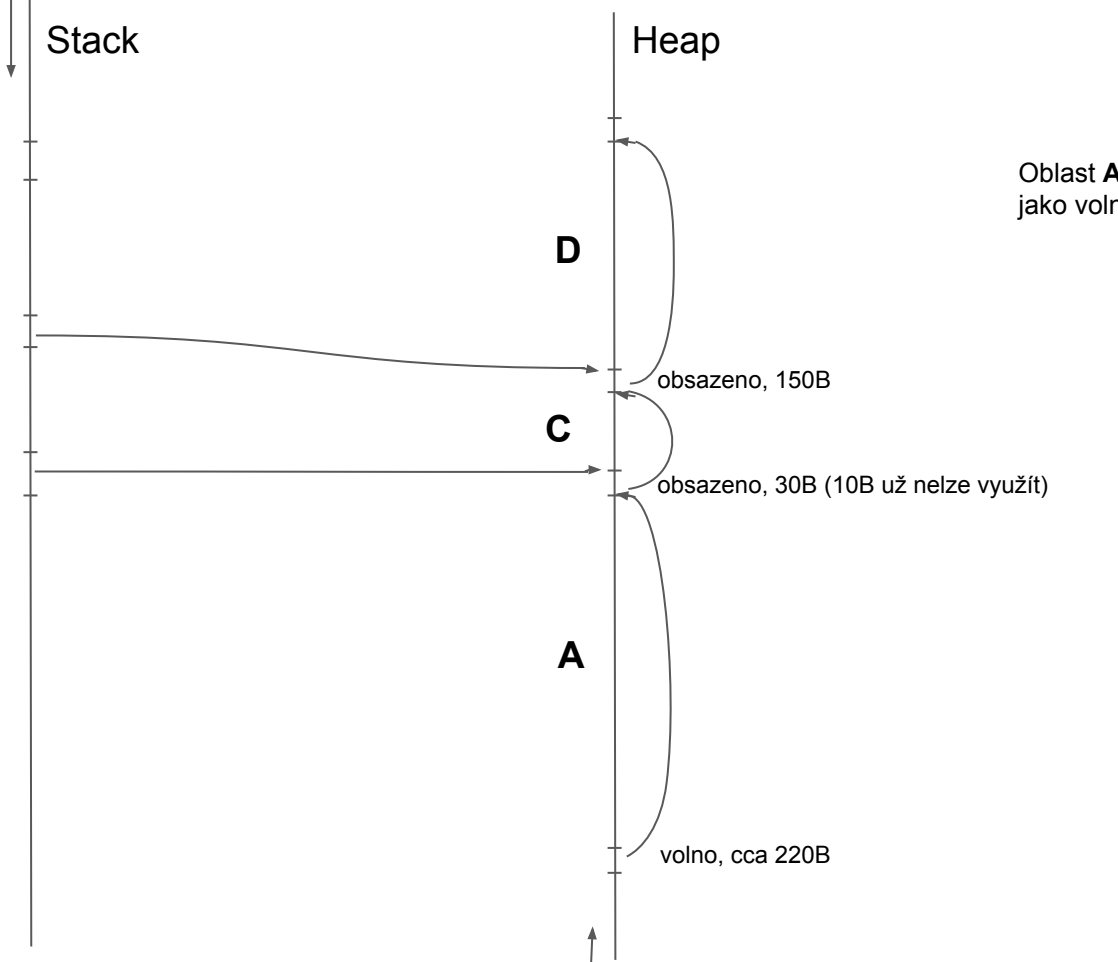

Oblast **A** scelena s **B** a označena jako volná.